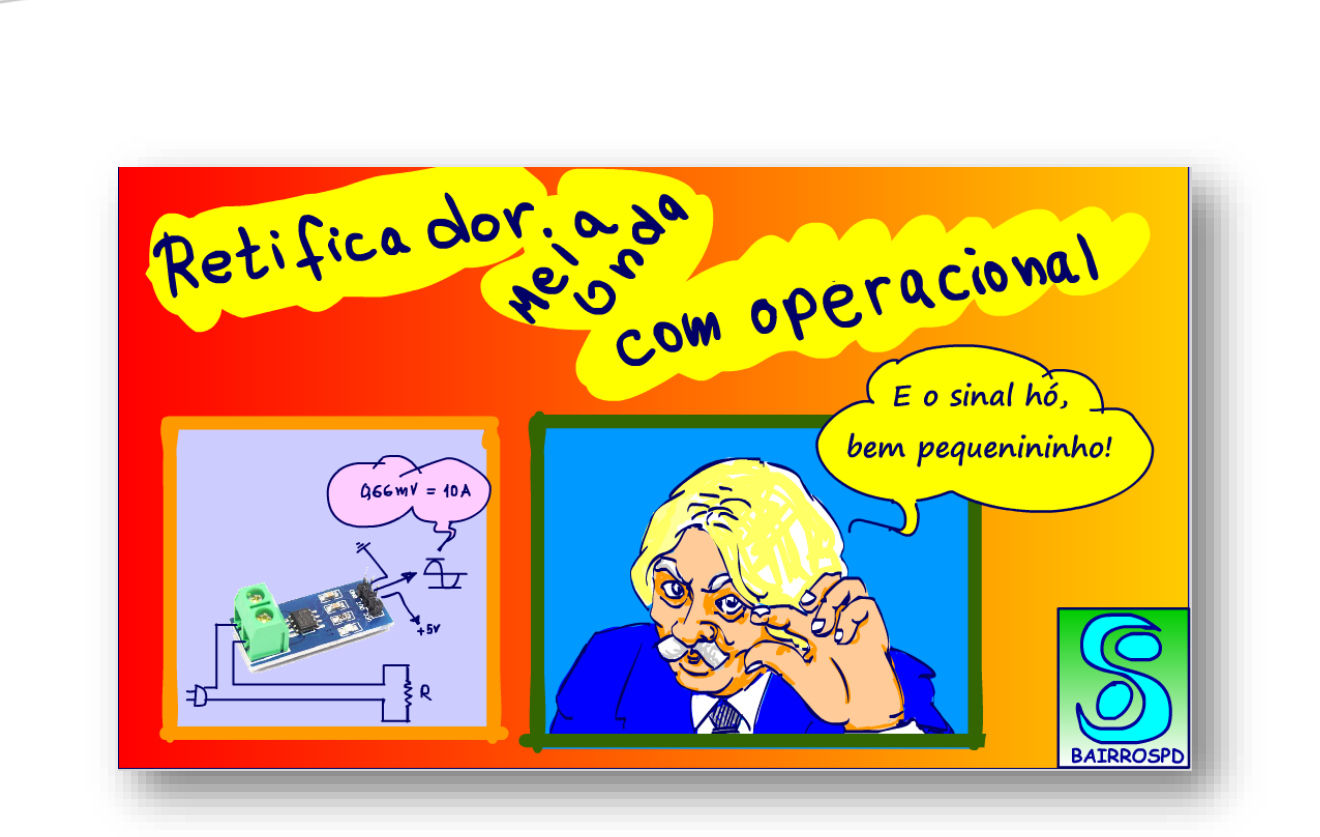

# AMPOP: Retificador de meia de precisão.

Professor bairros www.bairrospd.com AMPOP: Retificador de meia de precisão.

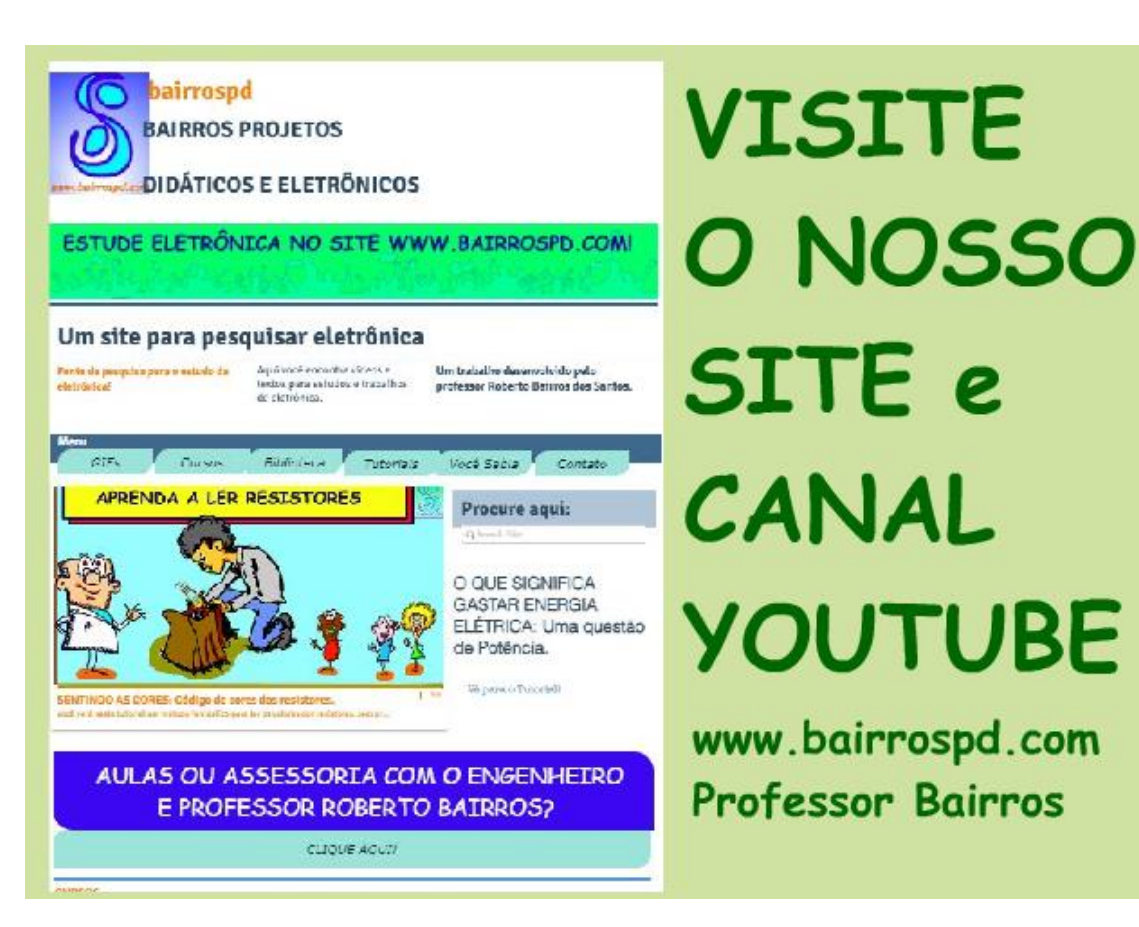

[www.bairrospd.com](http://www.bairrospd.com/) [https://www.youtube.com/channel/UC\\_ttfxnYdBh4IbiR9twtpPA](https://www.youtube.com/channel/UC_ttfxnYdBh4IbiR9twtpPA)

> Professor bairros www.bairrospd.com

PROFESSOR BAIRROS **1** 

AMPOP: Retificador de meia de precisão.

## Sumário

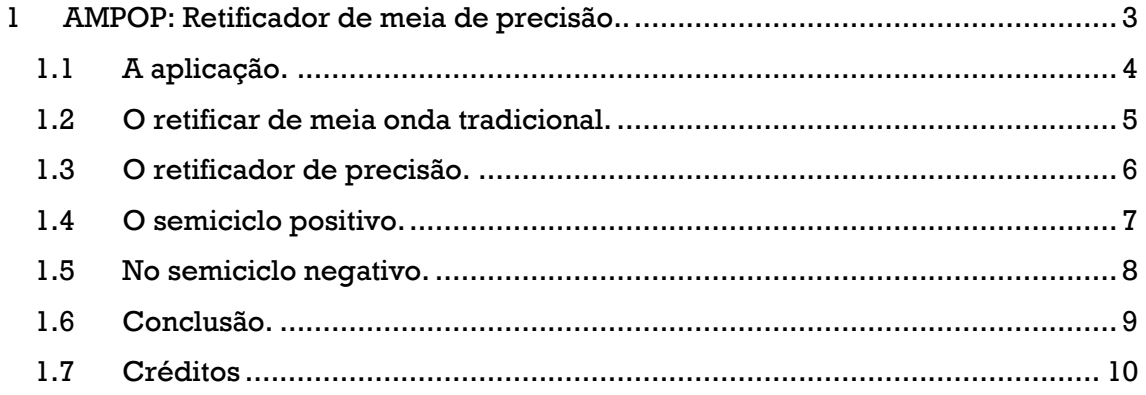

## <span id="page-3-0"></span>**1 AMPOP: RETIFICADOR DE MEIA DE PRECISÃO..**

Simmmm, eu sou o professor Bairros e no tutorial de hoje nós vamos ver....

AMPOP: Retificador de meia de precisão.

O retificador de meia onda você já conhece, aquele com o 1N4007, ele funciona bem para tensões AC de entrada de 5V para cima, mas quando a tensão de entrada for um sinal com amplitude de 1V para baixo, o tamanho do sinal hó, bem pequenininho, aí o retificador com 1N4007 não funciona mais!

Você sabe o porquê, e o que fazer?

É isso que eu vou mostrar nesse tutorial.

Vamos lá.

Notas: Youtube: Referência. AMPOP: Retificador de meia de precisão: https://youtu.be/vpqiC2hpsD8

TAGS:

Retificador de meia onda com amplificador operacional, Retificador de precisão, Retificador de baixo sinal, Retificador de pequenos sinais, Retificador com AMPOP,

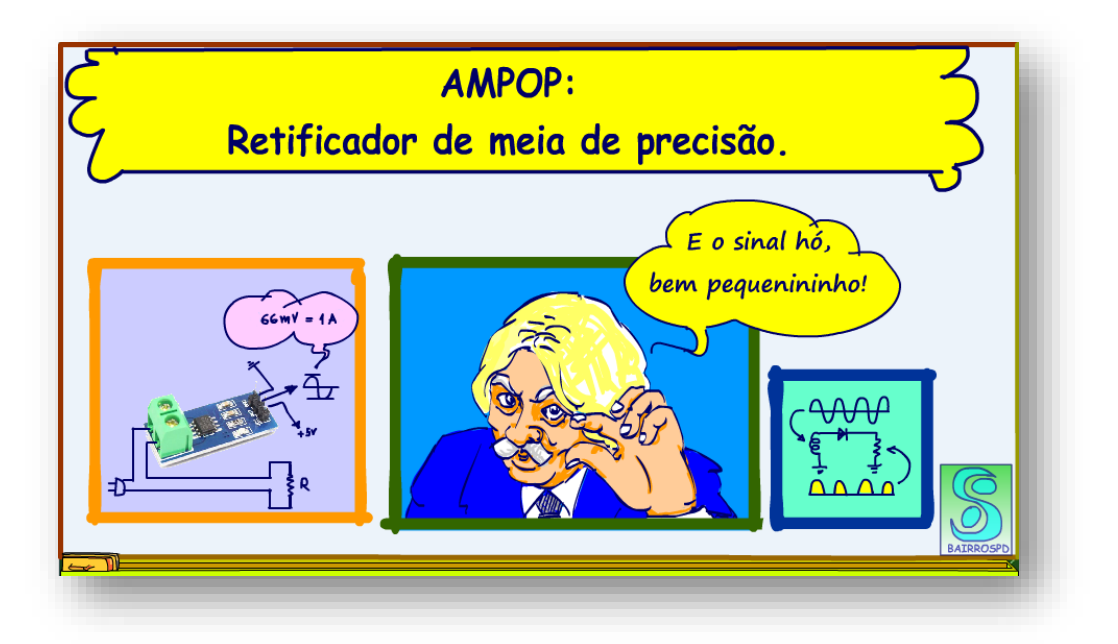

## <span id="page-4-0"></span>**1.1 A APLICAÇÃO.**

Um retificador tradicional de meia onda com 1N4007, que é um retificador de silício, gasta 0,7V para vencer a barreira de depleção do diodo, isso representa um problema quando a tensão de entrada é um sinal.

Um sinal é uma tensão AC senoidal, para simplificar vou considerar somente a tensão senoidal, com pequena amplitude, igual ou menor do que 1V.

Um sinal pode ser gerado por um sensor, um transdutor e a frequência pode ser até maior do que 60Hz, para esse tutorial vou considerar uma frequência de 1 kHz.

Uma aplicação típica é num instrumento de medição de corrente ou tensão AC, o circuito eletrônico trabalha com tensão contínua, então e preciso retificar esse sinal antes de medir.

Um exemplo pode ser o shield sensor de corrente do Arduino o ASC712 que fornece uma tensão AC na saída na proporção de 66mV para cada Ampère, assim 10A corresponde a um sinal de amplitude igual a 660 mVpp, menos que 1V.

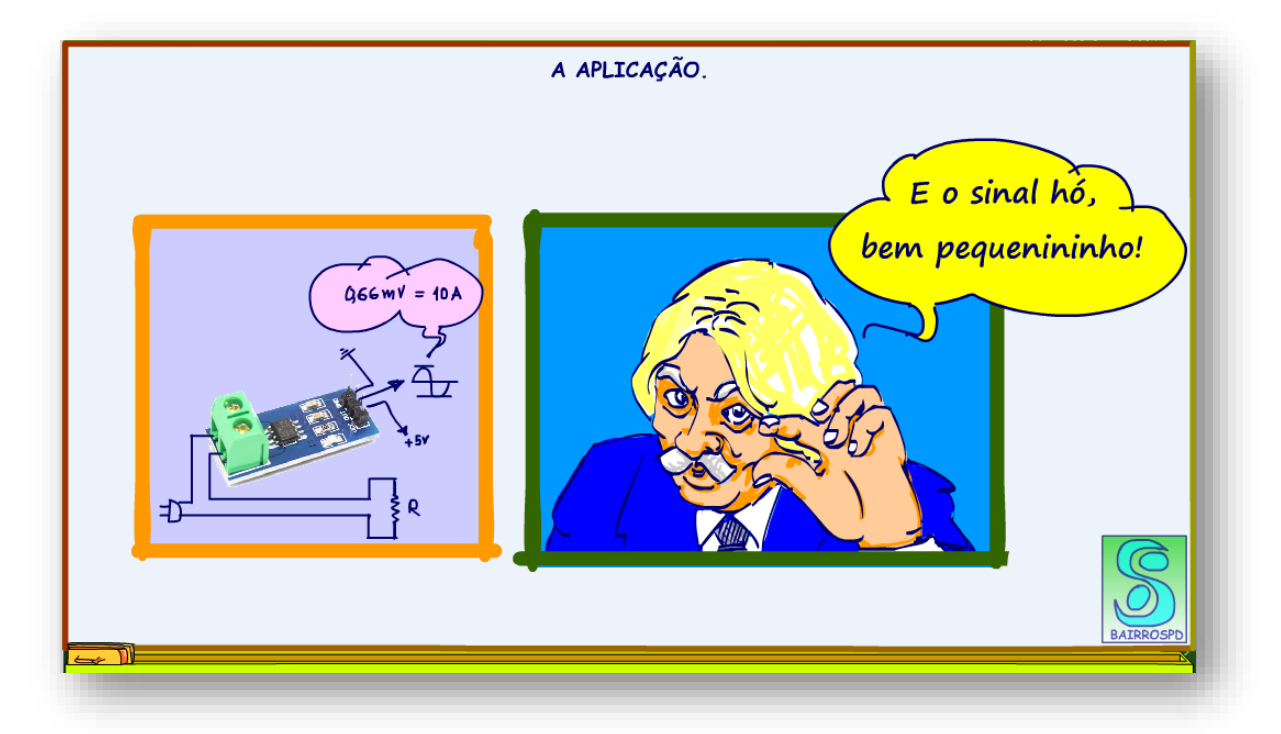

## <span id="page-5-0"></span>**1.2 O RETIFICAR DE MEIA ONDA TRADICIONAL.**

No circuito da figura um sinal de 1V, frequência 1 kHz é gerado pela fonte Vin e é aplicado num retificador comum, com o 1N4007 que alimenta uma carga de 10kohm.

Primeiro eu vou mostrar o sinal retificado, sem o filtro, só a meia onda senoidal.

Vou usar dois canais do osciloscópio para medir as ondas, o canal A em amarelo, vai medir a tensão do sinal, 1 Vrms, o canal B em azul, vai medir o sinal retificado na carga.

Note que o sinal de saída em azul aparece menor, aparece distorcido.

Isso acontece porque a tensão tem que alcançar entre 600mV a 700mV para o diodo começar a conduzir e aparecer na saída, eu coloquei o cursor bem no ponto em que a tensão começa a aparecer na saída, então, a tensão começa a aparecer na saída só quando o nível da entrada estiver ao redor de 600mV.

Se diminuir mais ainda a tensão de entrada, por exemplo 0,5 V, mais distorcido sai o sinal, quase desaparece, mas se diminuir mais vai desaparecer de vez.

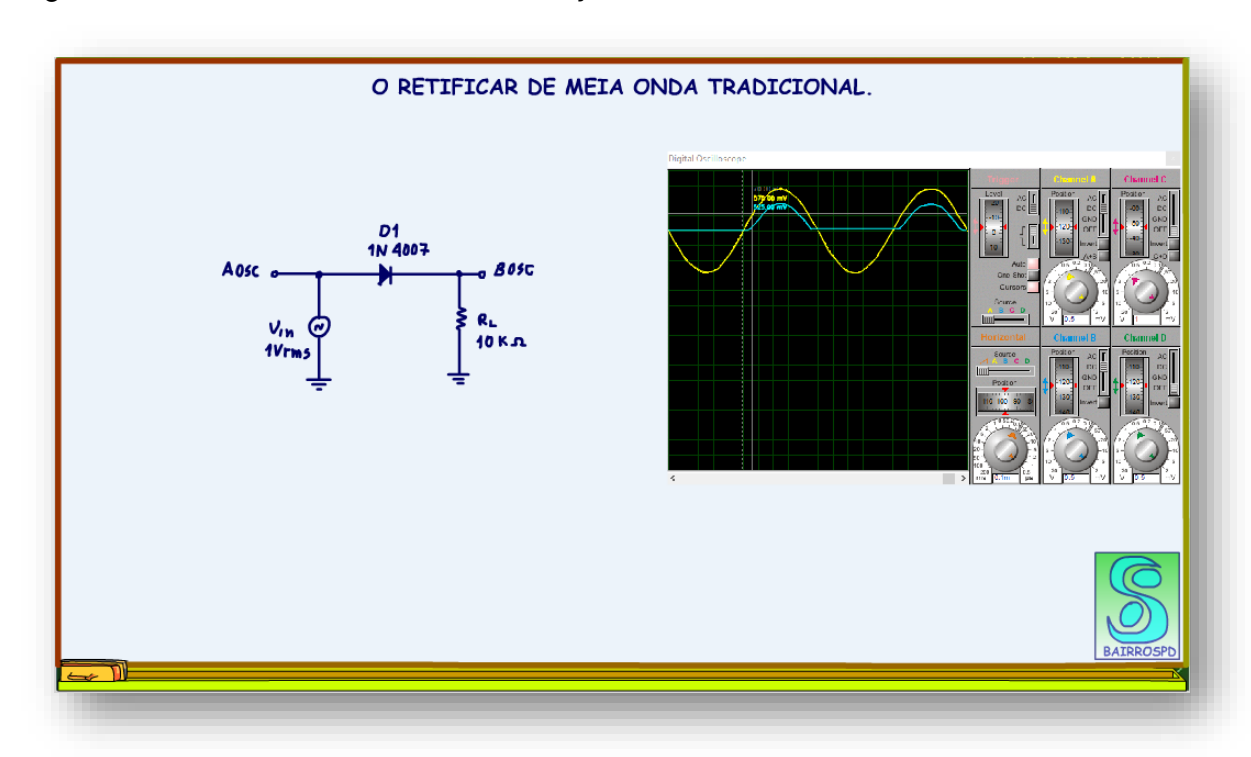

Agora vou mostrar como tirar essa distorção.

## <span id="page-6-0"></span>**1.3 O RETIFICADOR DE PRECISÃO.**

#### Como solucionar?

Usando o retificador com operacional, o retificador de precisão, é de precisão porque a saída segue com precisão o sinal da entrada mesmo em tensões abaixo do 0,6V.

Você pode ver que a tensão de saída em azul tem a mesma amplitude do sinal de entrada em amarelo, não distorceu nada.

Arthurzinho: Mas está invertida!

Isso mesmo, você sabe por quê?

Claro, porque o sinal está entrando na entrada inversora, a com o sinal menos, então o operacional inverte o sinal.

Vou mostrar como funciona.

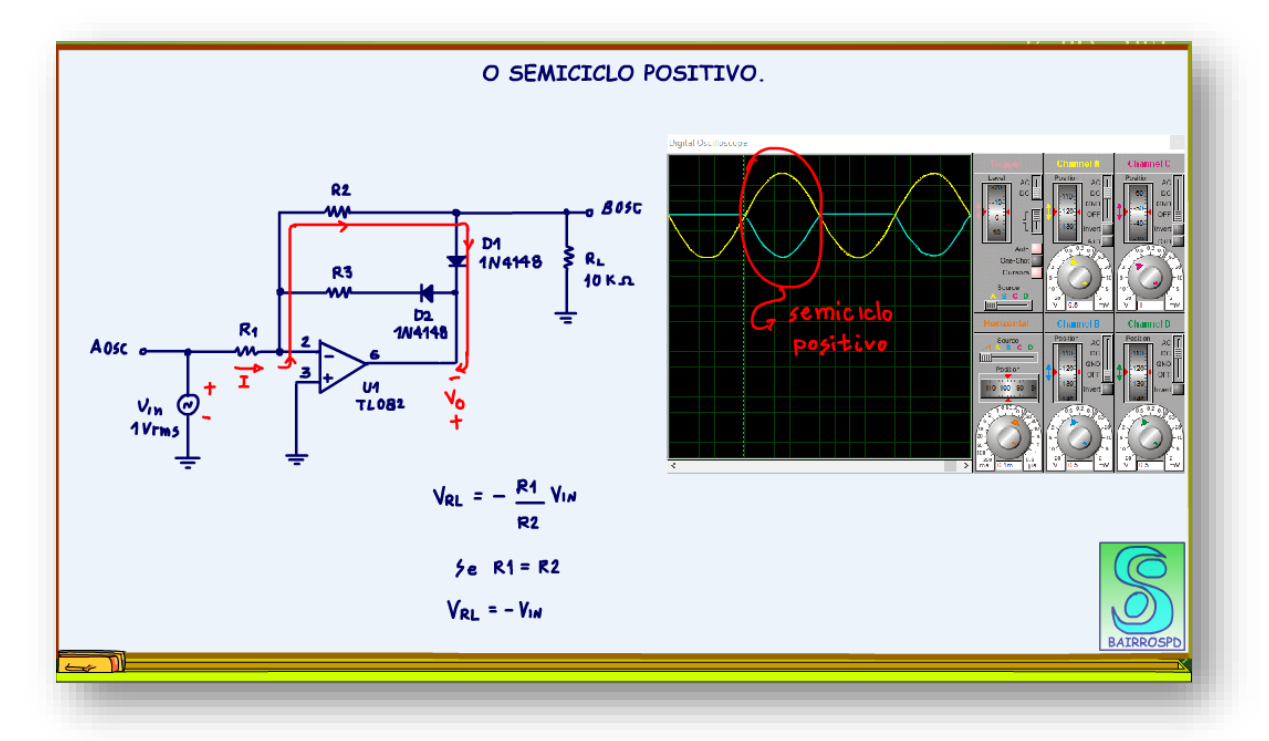

## <span id="page-7-0"></span>**1.4 O SEMICICLO POSITIVO.**

No semiciclo positivo da tensão de entrada, vou colocar o sinal de positivo na fonte.

Quando a fonte é positiva gera a corrente I devido ao zero virtual, lembram, se o terminal não inversor está aterrado, então o terminal inversor também está aterrado.

A corrente I chega no nó com a entrada não inversora e segue em direção as resistências R2 e R3, não entra no operacional devido ao zero virtual, lembra, a corrente nas entradas do operacional é zero!

A tensão na saída do operacional é negativa, menos Vo, porque esse é um amplificador inversor.

Então a corrente I segue via R2 em direção a saída, segue via R2 e diodo D1, a corrente segue no sentido da seta do diodo, então o diodo D1 começa a conduzir.

Aqui acontece a mágica do operacional, isso vai acontecer mesmo que o valor da tensão de entrada seja muito pequeno, por exemplo, 1mV, se o ganho do operacional é muito alto, típico 20 mil, então a tensão na saída Vo vai para menos 20000mV, menos 20V.

Vai para o máximo, +Vcc se for menor do que 20V, e o diodo passa a conduzir.

A tensão na saída, a tensão sobre RL, a que o osciloscópio está medindo é exatamente igual a tensão sobre R2, já que outro lado de R2 está aterrado pelo zero virtual do operacional, a tensão na saída vai ter a mesma equação do amplificador inversor.

Tensão de saída é igual a menos, a resistência R2 sobre a resistência R1, vezes a tensão de entrada, o menos é por conta do inversor.

Se R2 for igual a R1, a tensão de saída será igual menos a tensão de entrada, isso é o que se faz na prática, mas cuidado as duas resistências deverão ser de precisão, 1% no mínimo, esse é o caso do retificador da medição do exemplo, todas as resistências são de 10 kohm.

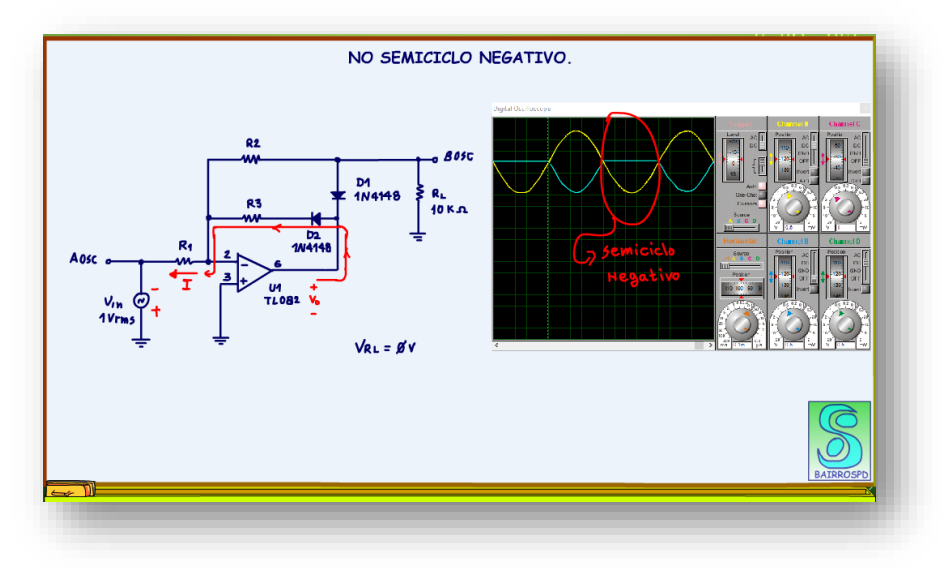

**PROFESSOR BAIRROS** 7

## <span id="page-8-0"></span>**1.5 NO SEMICICLO NEGATIVO.**

No semiciclo negativo a tensão na saída do operacional Vo será positivo, agora a corrente sai do operacional e segue por D2, R3, R1 para a fonte de entrada.

O diodo D1 agora não está conduzindo, então não tem corrente sobre R2, logo a tensão nessa resistência é zero.

Como a tensão na carga está sendo tomada sobre R2, então a tensão na carga também será zero.

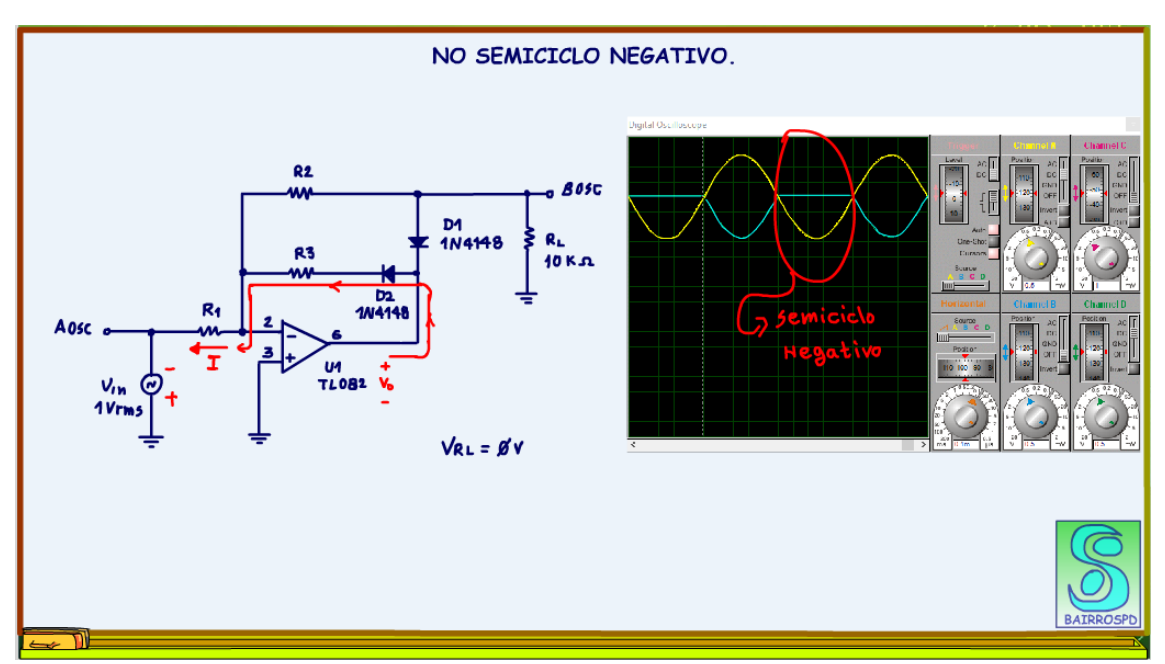

## <span id="page-9-0"></span>**1.6 CONCLUSÃO.**

Viram como o retificador de precisão com o operacional funciona bem com pequenos sinais.

Em algumas configurações a resistência R3 e o diodo D2 não são usados, mas isso deixa o circuito um pouco instável no semiciclo negativo, os fabricantes de operacionais, como a Texas recomenda usar R3 e D2.

Para tornar esse sinal um sinal de tensão contínua é só colocar um capacitor em paralelo com a carga, como as potências são baixas, um capacitor de 10uF está mais do que bom!

Note que o ganho do operacional compensa a tensão do diodo, o ganho elevado do operacional compensa a falta de linearidade do diodo!

Agora você está pronto para trabalhar com equipamentos de medição que trabalham com sinais alternados de baixos valores.

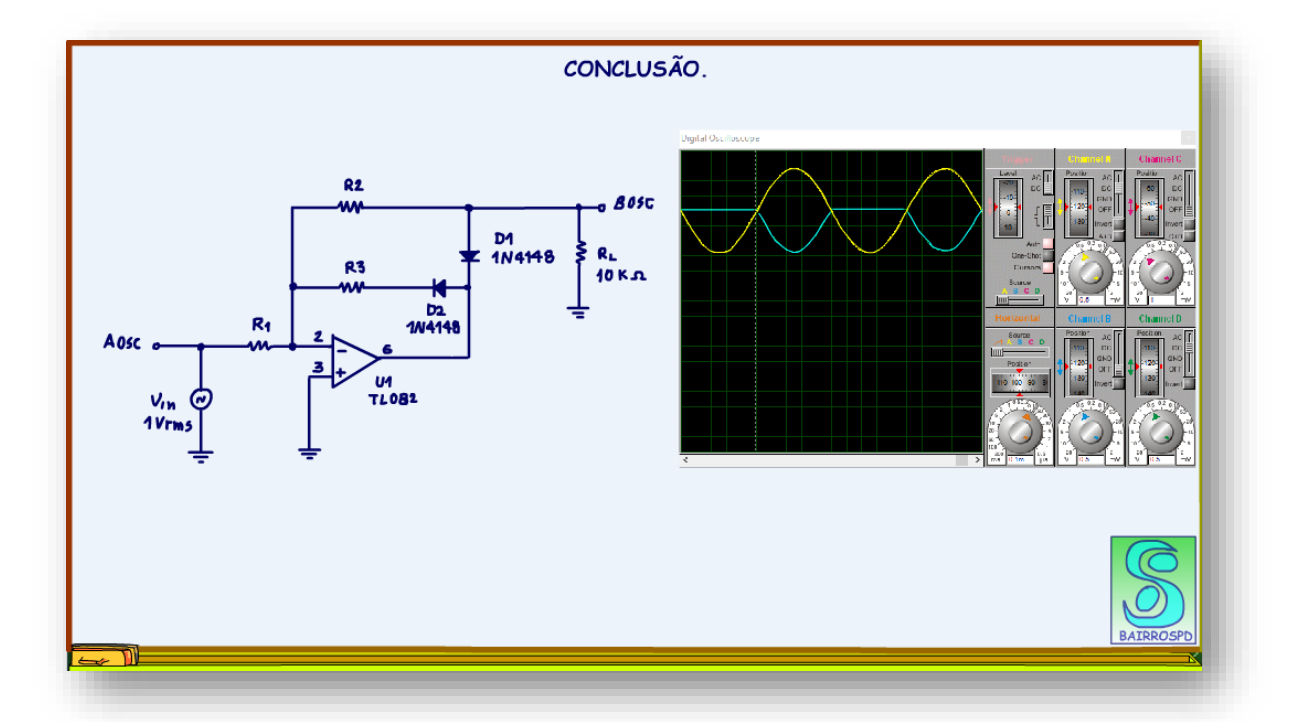

No próximo tutorial vou mostrar o retificador de onda completa, aguarde.

## <span id="page-10-0"></span>**1.7 CRÉDITOS**

E por favor, se você não é inscrito, se inscreva e marque o sininho para receber as notificações do canal e não esqueça de deixar aquele like e compartilhar para dar uma força ao canal do professor bairros.

#### **Arthurzinho: E não tem site.**

Tem sim é [www.bairrospd.com](http://www.bairrospd.com/) lá você encontra o pdf e tutoriais sobre esse e outros assuntos da eletrônica

E fique atento ao canal do professor bairros para mais tutoriais sobre eletrônica, até lá!

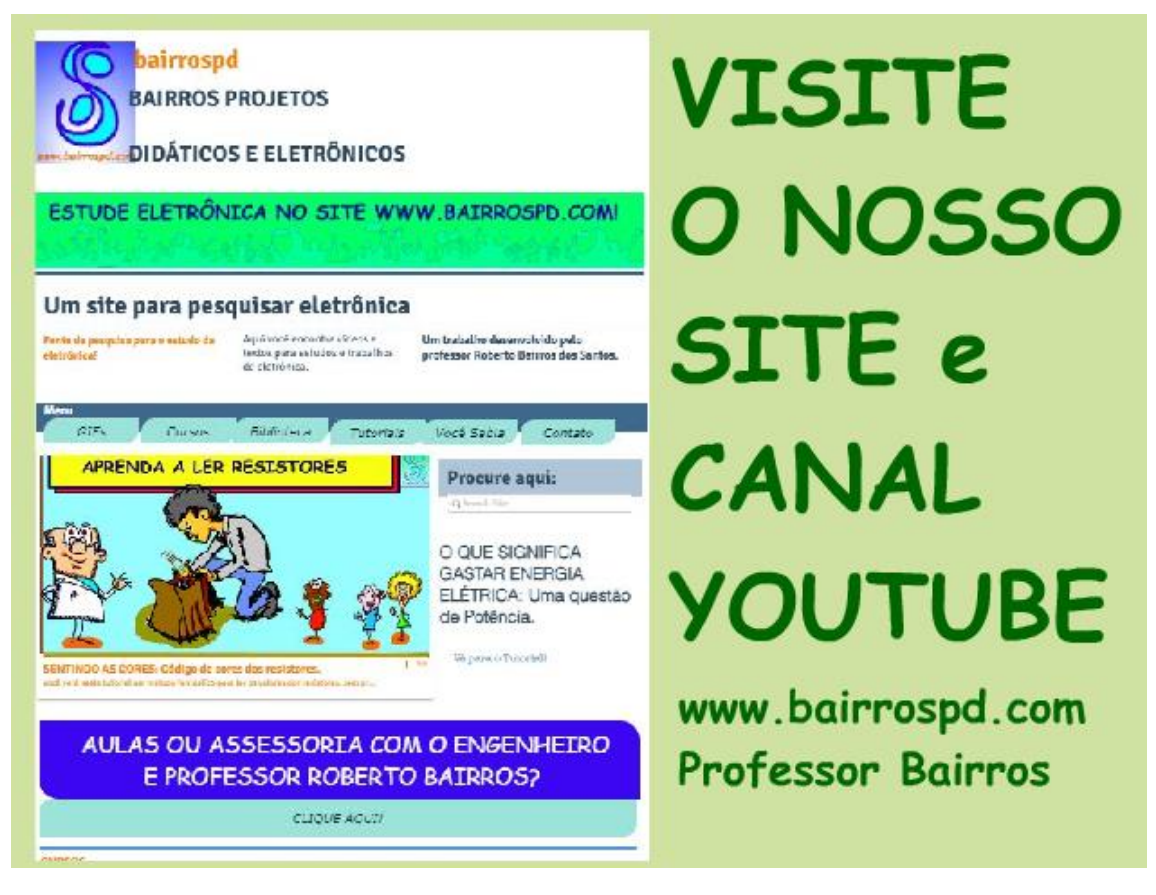

[www.bairrospd.com](http://www.bairrospd.com/) [https://www.youtube.com/channel/UC\\_ttfxnYdBh4IbiR9twtpPA](https://www.youtube.com/channel/UC_ttfxnYdBh4IbiR9twtpPA)